## **Der Revierwelt-Ratgeber** LESER FRAGEN, WIR HELFEN

## MITGLIEDER LÖSCHEN

REVIERWELT

Wild-fumd

**Ich möchte ein Mitglied aus unserer Liste der zugelassenen Nutzer meines Reviers löschen. Ich habe es über die Adressverwaltung probiert, aber folgende Fehlermeldung bekommen: "Die Adressdaten können nicht gelöscht werden, weil der Benutzer Mitglied in der Reviergruppe ist." Wie kann ich Mitglieder aus meinem Revier löschen?**

Reviewelt - H WILD UND HUND Testre...

nung von Datensätzen zum Beispiel in der Abschussliste benötigt.

Nur Mitglieder aus der Benutzergruppe können auf Ihr Revier zugreifen. Ein Mitjäger kann seine Benutzerdaten nur selbst über sein Profil löschen. Das ist nicht anders möglich, da ein Benutzer in mehreren Revieren Mitglied sein kann.

@ Hife -

*Alexander Vinnai* 

**Logout** 

Foto: Peter Schmitt

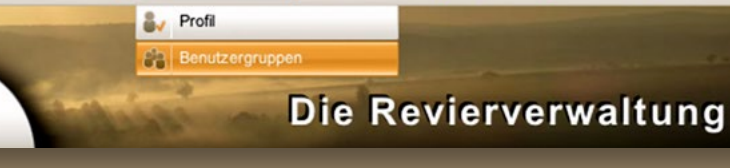

Einstellungen v Machrichten v

Die "Benutzergruppen" finden Sie unter dem Menüpunkt "Einstellungen".

## **Die Adressverwaltung** dient lediglich der Zuordnung von Datensätzen zu Adressen in der WuH-Revierwelt. Um einen Benutzer aus dem Revier zu entfernen, müssen Sie die Benutzergruppe des Reviers öffnen und das Mitglied dort löschen.

 Sie sollten die Adressdaten des Mitjägers in der Adressverwaltung nicht entfernen. Diese werden für die Zuord-

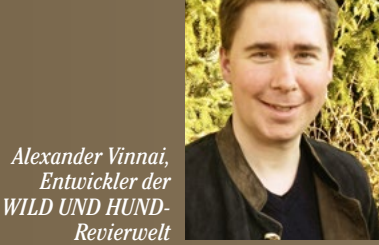